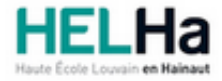

# Bachelier : technologue en imagerie médicale

**HELHa Gilly** Rue de l'Hôpital 27 6060 GILLY

Tél : +32 (0) 71 15 98 00 Fax : Mail : sante-gilly@helha.be

# **1. Identification de l'Unité d'Enseignement**

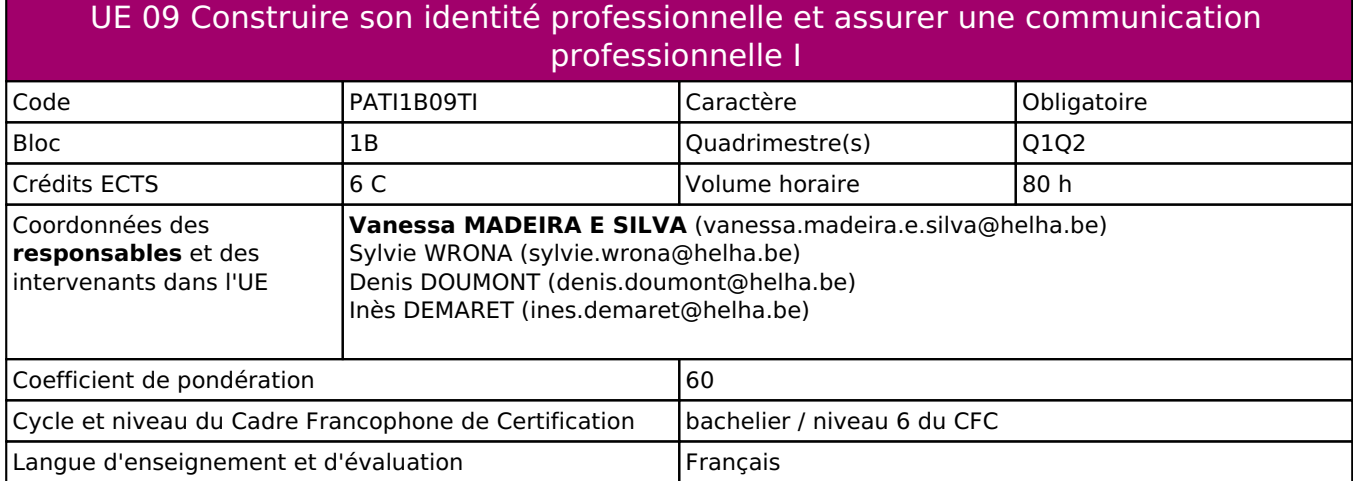

# **2. Présentation**

# *Introduction*

Cette unité d'enseignement vise à apporter à l'étudiant une base théorique et pratique en méthodologie de la recherche, en anglais, en informatique et en démarche réflexive qui lui permettront de développer son identité de praticien réflexif.

# *Contribution au profil d'enseignement (cf. référentiel de compétences)*

Cette Unité d'Enseignement contribue au développement des compétences et capacités suivantes :

#### Compétence 1 **S'impliquer dans sa formation et dans la construction de son identité professionnelle**

- 1.1 Participer activement à l'actualisation de ses connaissances et de ses acquis professionnels
- 1.2 Evaluer sa pratique professionnelle et ses apprentissages
- 1.3 Développer ses aptitudes d'analyse, de curiosité intellectuelle et de responsabilité
- 1.4 Construire son projet professionnel
- 1.5 Adopter un comportement responsable et citoyen
- 1.6 Exercer son raisonnement scientifique

## Compétence 2 **Prendre en compte les dimensions déontologiques, éthiques, légales et réglementaires**

- 2.1 Respecter la déontologie propre à la profession
- 2.2 Pratiquer à l'intérieur du cadre éthique
- Compétence 3 **Gérer (ou participer à la gestion) les ressources humaines, matérielles et administratives**
	- 3.4 Respecter les normes, les procédures et les codes de bonne pratique
- Compétence 4 **Concevoir les modalités de réalisation des examens et/ou traitements sur base de la prescription médicale**
	- 4.1 Collecter l'ensemble des données liées au patient, à sa ou ses pathologies et à l'examen prescrit
	- 4.2 Etablir la liste des interventions spécifiques en utilisant les normes et les protocoles
	- 4.3 Evaluer la pertinence de son analyse, et proposer d'éventuels réajustements

#### Compétence 5 **Assurer une communication professionnelle**

- 5.1 Transmettre oralement et/ou par écrit les données pertinentes
- 5.2 Utiliser les outils de communication existants
- 5.3 Collaborer avec l'équipe pluridisciplinaire

5.4 Développer des modes de communication adaptés au contexte rencontré

#### Compétence 7 **Assurer une qualité d'image interprétable par le médecin**

- 7.1 Participer au contrôle de qualité de la chaîne d'acquisition d'images
- 7.2 Traiter les images obtenues
- Compétence 8 **Veiller à la sécurité**
	- 8.3 Informer les patients et les différents partenaires sur les risques et les effets des rayons ionisants

# *Acquis d'apprentissage visés*

se référer aux fiches d'activités d'apprentissage

### *Liens avec d'autres UE*

Prérequis pour cette UE : aucun Corequis pour cette UE : aucun

# **3. Description des activités d'apprentissage**

Cette unité d'enseignement comprend l(es) activité(s) d'apprentissage suivante(s) :

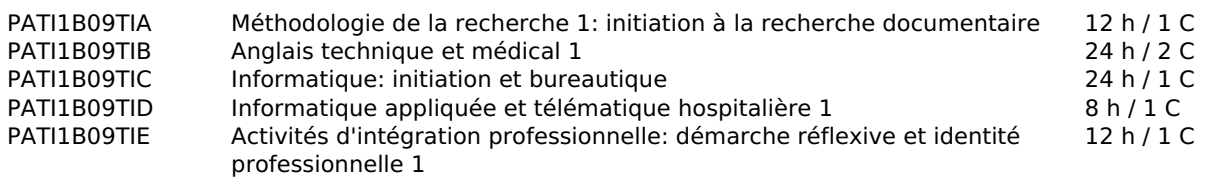

Les descriptions détaillées des différentes activités d'apprentissage sont reprises dans les fiches descriptives jointes.

# **4. Modalités d'évaluation**

Les 60 points attribués dans cette UE sont répartis entre les différentes activités de la manière suivante :

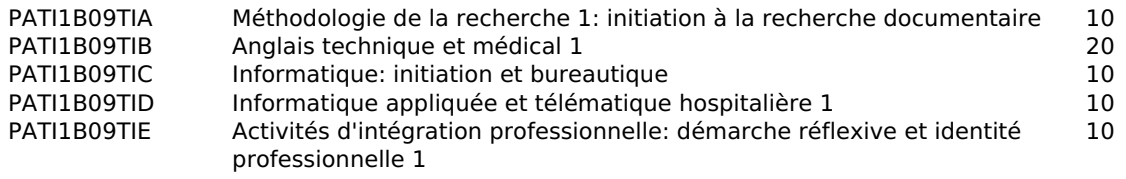

Les formes d'évaluation et les dispositions complémentaires particulières des différentes activités d'apprentissage sont reprises dans les fiches descriptives jointes.

# *Dispositions complémentaires relatives à l'UE*

La note de cette unité d'enseignement est obtenue en effectuant une moyenne arythmétique pondérée des notes finales obtenues lors des évaluations des différentes activités d'apprentissage qui la composent.

Exceptions :

1. En cas de note inférieure à 8/20 dans une des activités d'apprentissage composant l'UE, la moyenne arythmétique pondérée ne sera pas effectuée : la note d'échec (ou la note la plus faible si plusieurs échecs) sera prise en compte pour la période d'évaluation pour l'ensemble de l'UE (quelle que soit la note obtenue pour l'autre/les autres activités d'apprentissage composant l'UE).

2. En cas de mention CM (certificat médical), ML (motif légitime), PP (pas présenté), Z (zéro), PR (note de présence) ou FR (fraude) dans une des activités d'apprentissage composant l'UE, la mention dont il est question sera prise en compte pour la période d'évaluation pour l'ensemble de l'UE (quelle que soit la note obtenue pour l'autre/les autres activités.

En cas d'ajournement pour l'UE à l'évaluation du 3e quadrimestre (septembre), pour (ou les) activité(s) d'apprentissage pour la(les)quelle(s) l'étudiant a obtenu en juin :

- une mention CM, PP, Z, PR ou FR : il doit (re)présenter l'évaluation correspondant à cette activité d'apprentissage

- une note de 10/20 ou plus : il voit cette note partielle maintenue pour la période d'évaluation de septembre (sauf s'il fait le choix de renoncer à cette note dans la perspective de la réussite de l'UE)

- une note inférieure à 10/20 : il doit OBLIGATOIREMENT représenter en septembre l'évaluation correspondant à cette activité d'apprentissage. Si l'étudiant ne représente pas cette partie, il aura un PP à l'activité d'apprentissage qui sera ensuite porté à la note de l'UE.

Pour les modalités spécifiques, l'étudiant doit se référer au document annexe I de la fiche ECTS qu'il a reçu et signé et pour lequel il a eu l'occasion de poser toutes ses questions.

# **5. Cohérence pédagogique**

#### **Néant**

### Référence au RGE

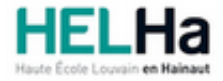

# Bachelier : technologue en imagerie médicale

**HELHa Gilly** Rue de l'Hôpital 27 6060 GILLY Tél : +32 (0) 71 15 98 00 Fax : Mail : sante-gilly@helha.be

# **1. Identification de l'activité d'apprentissage**

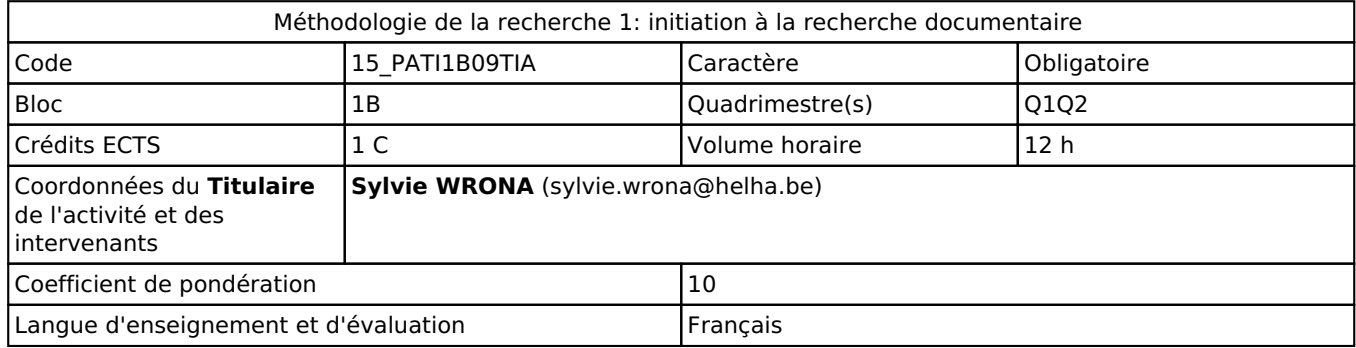

# **2. Présentation**

## *Introduction*

L'activité d'apprentissage poursuit le développement de connaissances de base en recherche documentaire appliquée. Il s'agit de l'apprentissage de notions supports indispensables à d'autres activités d'enseignements présentes dans le cursus de technologue en imagerie médicale.

# *Objectifs / Acquis d'apprentissage*

Au terme de l'activité d'apprentissage, l'étudiant(e) sera capable de :

- Respecter les étapes de rédaction d'un travail écrit dans toutes les productions demandées dans le cadre des activités d'apprentissage
- Rechercher des sources professionnelles ou scientifiques selon les méthodes de recherche documentaire vues aux cours
- Rédiger les bibliographies de toutes les productions dans le cadre des activités d'apprentissage selon le guide méthodologique « APA »
- Maîtriser les concepts de résumé, de synthèse et de rédaction d'une fiche de lecture et d'un poster.

# **3. Description des activités d'apprentissage**

## *Contenu*

- Visite virtuelle du centre de documentation + ROI
- Initiation à la recherche documentaire
- Critères de rédaction d'un travail écrit
- Présentation détaillée de l'utilisation du guide de méthodologie de la recherche documentaire « APA»
- Démonstration de l'utilisation du catalogue PMB Démonstration d'un exercice type de recherche documentaire appliquée
- Présentation de la fiche de lecture
- Présentation des notions de résumé et de synthèse, rédaction d'un poster
- Préparation et accompagnement à la rédaction de l'exercice de recherche documentaire.

## *Démarches d'apprentissage*

Cours magistraux participatifs

Exercices réalisés en groupes en séances de cours.

# *Dispositifs d'aide à la réussite*

Feedback en classe et/ou sur rendez-vous.

#### *Sources et références*

Abrégé normes bibliographiques APA (7e édition) disponible en ligne à l'adrese suivante : https://alfresco.uclouvain.b e/alfresco/service/guest/streamDownload/workspace/SpacesStore/2b7e42bd-7ca2-4d33-b40c-7bc91b022da1/Abre%C C%81ge%CC%81%20BPEM%20normes%20bibliographiques%20APA%207ed.pdf?guest=true

#### *Supports en ligne*

Les supports en ligne et indispensables pour acquérir les compétences requises sont :

Supports PPT sur moodle ConnectED

catalogue PMB

Abrégé normes bibliographiques APA (7e édition) disponible en ligne à l'adrese suivante : https://alfresco.uclouvain.b e/alfresco/service/guest/streamDownload/workspace/SpacesStore/2b7e42bd-7ca2-4d33-b40c-7bc91b022da1/Abre%C C%81ge%CC%81%20BPEM%20normes%20bibliographiques%20APA%207ed.pdf?guest=true

# **4. Modalités d'évaluation**

#### *Principe*

Travail écrit, en groupe pour la première session et travail à améliorer (groupe en tout ou en partie) en juin si échec en janvier et pour la 2ème session pour les membres du groupe n'ayant pas validé l'UE. Le système de cotation du travail est repris dans la grille d'évaluation présente sur ConnectED. Une réussite de la partie "bibliographie" à 50% au moins de la note est obligatoire. Si la cote de la partie "bibliographie" du travail à rendre est inférieure à 50%, une note de 0/20 sera attribuée à l'ensemble de l'évaluation.

Ce travail est à poster sur moodle ConnectED pour les dates précisées dans le document "Modalités d'évaluation".

Une note inférieure à 8/20 entraînera un échec pour cette AA conformément aux modalités d'évaluation relatives à cette UE et reprise ci-dessous:

La note de cette unité d'enseignement est obtenue en effectuant une moyenne pondérée des notes finales

obtenues lors des évaluations des différentes activités d'apprentissage qui la composent.

Exceptions :

1. En cas de note inférieure à 8/20 dans une des activités d'apprentissage composant l'UE, la moyenne pondérée ne sera pas effectuée : la note d'échec (ou la note la plus faible si plusieurs échecs) sera prise en compte pour la période d'évaluation pour l'ensemble de l'UE (quelle que soit la note obtenue pour l'autre/les autres activités d'apprentissage composant l'UE).

2. En cas de mention CM (certificat médical), ML (motif légitime), PP (pas présenté), Z (zéro), PR (note de présence) ou FR(fraude) dans une des activités d'apprentissage composant l'UE, la mention dont il est question sera prise en compte pour lapériode d'évaluation pour l'ensemble de l'UE (quelle que soit la note obtenue pour l'autre/les autres activités.

En cas d'ajournement pour l'UE à l'évaluation du 3e quadrimestre (septembre), pour (ou les) activité(s) d'apprentissage pour la(les)quelle(s) l'étudiant a obtenu en juin :

- une mention CM, PP, Z, PR ou FR : il doit (re)présenter l'évaluation correspondant à cette activité d'apprentissage

- une note de 10/20 ou plus : il voit cette note partielle maintenue pour la période d'évaluation de septembre (sauf s'il fait le choix de renoncer à cette note dans la perspective de la réussite de l'UE)

- une note inférieure à 10/20 : il doit OBLIGATOIREMENT représenter en septembre l'évaluation correspondant à cette activitéd'apprentissage. Si l'étudiant ne représente pas cette partie, il aura un PP à l'activité d'apprentissage qui sera ensuite porté à la note de l'UE.

Pour les modalités spécifiques, l'étudiant doit se référer au document annexe I de la fiche ECTS qu'il a reçu et signé et pour lequel il a eu l'occasion de poser toutes ses questions.

## *Pondérations*

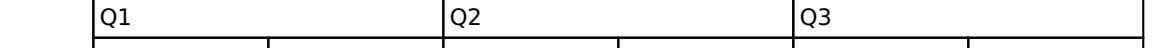

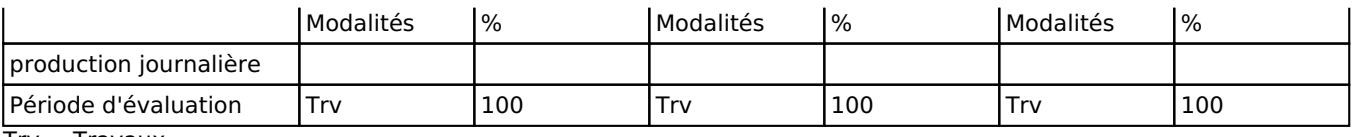

 $Try = Travaux$ 

La pondération de cette activité d'apprentissage au sein de l'UE dont elle fait partie vaut 10

## *Dispositions complémentaires*

**Une réussite de la partie "bibliographie" à 50% au moins de la note est obligatoire pour valider l'AA. Si la cote de la partie "bibliographie" du travail à rendre est inférieure à 50%, une note de 0/20 sera attribuée à l'ensemble de l'évaluation. Ces dispositions ont été explicitées lors de la 1ère séance de cours et sont clairement présentées dans le PPT disponible sur ConnectED. En cas de note inférieure à 8/20 dans une des activités d'apprentissage composant l'UE, la moyenne arythmétique pondérée ne sera pas effectuée : la note d'échec (ou la note la plus faible si plusieurs échecs) sera prise en compte pour la période d'évaluation pour l'ensemble de l'UE (quelle que soit la note obtenue pour l'autre/les autres activités d'apprentissage composant l'UE).**

Pour les modalités spécifiques, l'étudiant doit se référer au document annexe de la fiche ECTS qu'il a reçu et signé et pour lequel il a eu l'occasion de poser toutes ses questions.

#### Référence au RGE

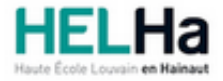

# Bachelier : technologue en imagerie médicale

**HELHa Gilly** Rue de l'Hôpital 27 6060 GILLY Tél : +32 (0) 71 15 98 00 Fax : Mail : sante-gilly@helha.be

# **1. Identification de l'activité d'apprentissage**

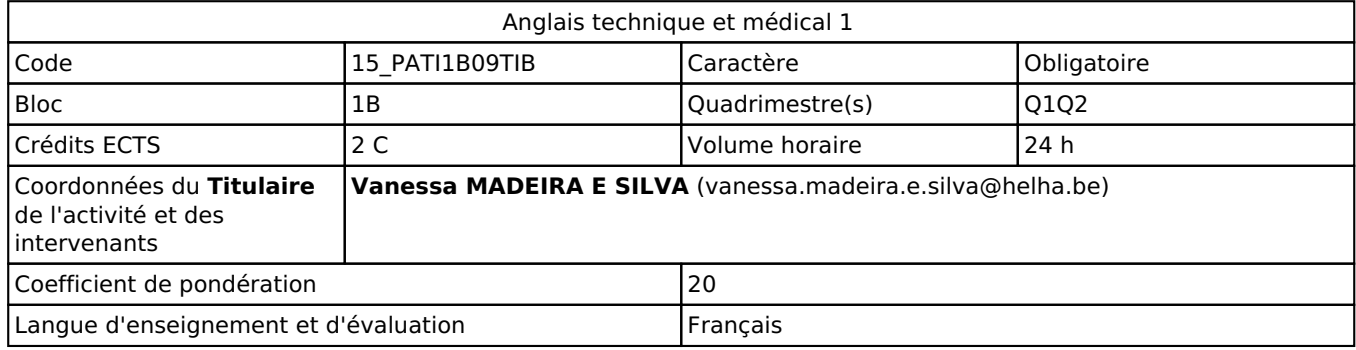

# **2. Présentation**

# *Introduction*

Cette activité d'apprentissage est en rapport direct avec communicationnels et linguistiques de la formation. La finalité de cette activité est de préparer l'étudiant les différentes compétences de communication en anglais dans le contexte médical et de la santé au sens global.

# *Objectifs / Acquis d'apprentissage*

- Au terme de l'activité d'apprentissage, il est attendu, que de façon individuelle, l'étudiant soit capable de :
	- formuler correctement par écrit et oralement des messages liés à la vie quotidienne et hospitalière.
	- · structurer correctement des phrases simples dans la langue cible.
	- utiliser du vocabulaire adéquat dans un contexte donné.
	- appliquer la théorie grammaticale dans des exercices.
	- répondre correctement à questions portant sur le contenu de messages écrits et oraux basiques et moyennement complexes.
	- traduire avec précision des mots, des expressions et des phrases.

# **3. Description des activités d'apprentissage**

## *Contenu*

- Accomplissement du parcours linguistique niveau 1
- · Activités d'apprentissage variées (compréhension à l'audition/à la lecture, expression orale/écrite)
- Jeux de rôle
- Explications théoriques
- Exercices dirigés
- · Travail en autonomie et en groupe
- Révision de structures et notions grammaticales de base.
- · Acquisition de structures et notions grammaticales plus complexes.

· Acquisition et révision d'expressions, de structures lexicales et de vocabulaire liés à la vie quotidienne et professionnelle.

Les thèmes lexicaux abordés sont (ces thèmes ne sont pas figés, par conséquent, ils peuvent être changés) :

Meeting colleagues Reading a nursing schedule Numbers Meeting patients and their visitors (human body) Escorting a patient for tests

Nursing assessment Checking patient details Describing symptoms

Les points grammaticaux abordés (liste non exhaustive) sont :

Present simple and present continuous Negative and Interrogative forms Question forms Past simple and past continuous Articles, determiners and possessives Adverbs of frequency Modal verbs

### *Démarches d'apprentissage*

- · Accomplissement du parcours linguistique niveau 1
- · Activités d'apprentissage variées (compréhension à l'audition/à la lecture, expression orale/écrite)
- · Jeux de rôle
- · Explications théoriques
- · Exercices dirigés
- · Travail en autonomie et en groupe

### *Dispositifs d'aide à la réussite*

- · Parcours linguitique niveau 1 disponible sur ConnectED
- · Syllabus sur ConnectED
- Exercices supplémentaires en ligne
- Séances de questions/réponses
- Listes de vocabulaires disponibles sur Quizlet

#### *Sources et références*

 · https://soundcloud.com/zhuzho-bachia/new-english-file-elementary-cd-1-47-28?in=zhuzho-bachia/sets/newenglish-file-level-elementarycd-1

· https://soundcloud.com/zhuzho-bachia/new-english-file-elementary-cd-1-01-10?in=zhuzho-bachia/sets/newenglish-file-level-elementarycd-1

· https://www.mvorganizing.org/what-is-difference-between-formal-and-informal-email/

· Murphy, R. (2012). English Grammar in Use (4th ed.). Cambridge University Press.

Seligson, P. L. C. O. C. |. |. (2021). New English File: Elementary: Student's Book : Six-level general English course for adults(Paperback) - 2006 Edition. Oxford University Press.

· Wright, R., & Cagnol, B. (2012). English for Nursing Level 1 Coursebook and CD-ROM Pack (1st ed.). Pearson Education ESL.

· Wright, R., & Cagnol, B. (2011). English for Nursing Level 2 Coursebook and CD-ROM Pack (1st ed.). Pearson Education ESL.

- · Sites Internet :
- https://www.wordreference.com
- https://www.deepl.com/translator
- https://iate.europa.eu/home
- https://quizlet.com/join/uwBnPZR9Q
- https://www.wallangues.be

#### *Supports en ligne*

Les supports en ligne et indispensables pour acquérir les compétences requises sont :

- ConnectED
- https://quizlet.com/join/uwBnPZR9Q
- https://www.wallangues.be

# **4. Modalités d'évaluation**

### *Principe*

- Parcours linguistique niveau 1: 20% de la note finale
- Examen écrit en 2 parties: vocabulaire et grammaire pour 80% de la note finale
- Si parcours réussi et examen réussi = réussite
- Si parcours échec et examen réussi = voir moyenne, en cas d'échec refaire le parcours Q3
- Si parcours réussi et examen échec = refaire examen Q3
- Si parcours échec et examen échec = refaire les deux Q3

· En cas d'absence non justifiée par un certificat médical ou par toute autre raison validée au préalable par l'enseignante :

- 2 absences non justifiées, la note à l'examen commencera à 18/20 au Q2 et au Q3
- 4 absences non justifiées la note à l'examen commencera à 16/20 au Q2 et au Q3
- 6 absences non justifiées la note à l'examen commencera à 13/20 au Q2 et au Q3
- 8 absences non justifiées la note à l'examen commencera à 11/20 au Q2 et au Q3
- 10 absences non justifiées la note à l'examen commencera à 12/20 au Q2 et au Q3
- 12 absences non justifiées la note à l'examen commencera à 10/20 au Q2 et au Q3

## *Pondérations*

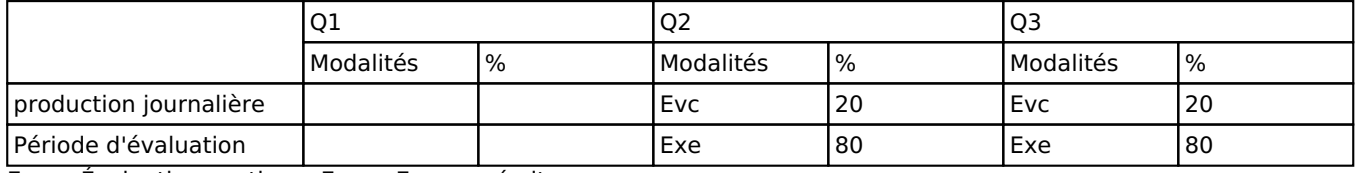

Evc = Évaluation continue, Exe = Examen écrit

La pondération de cette activité d'apprentissage au sein de l'UE dont elle fait partie vaut 20

### *Dispositions complémentaires*

En cas de note inférieure à 8/20 dans une des activités d'apprentissage composant l'UE, la moyenne arythmétique pondérée ne sera pas effectuée : la note d'échec (ou la note la plus faible si plusieurs échecs) sera prise en compte pour la période d'évaluation pour l'ensemble de l'UE (quelle que soit la note obtenue pour l'autre/les autres activités d'apprentissage composant l'UE).

Pour les modalités spécifiques, l'étudiant doit se référer au document annexe de la fiche ECTS qu'il a reçu et signé et pour lequel il a eu l'occasion de poser toutes ses questions.

#### Référence au RGE

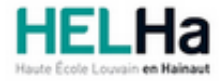

# Bachelier : technologue en imagerie médicale

**HELHa Gilly** Rue de l'Hôpital 27 6060 GILLY Tél : +32 (0) 71 15 98 00 Fax : Mail : sante-gilly@helha.be

# **1. Identification de l'activité d'apprentissage**

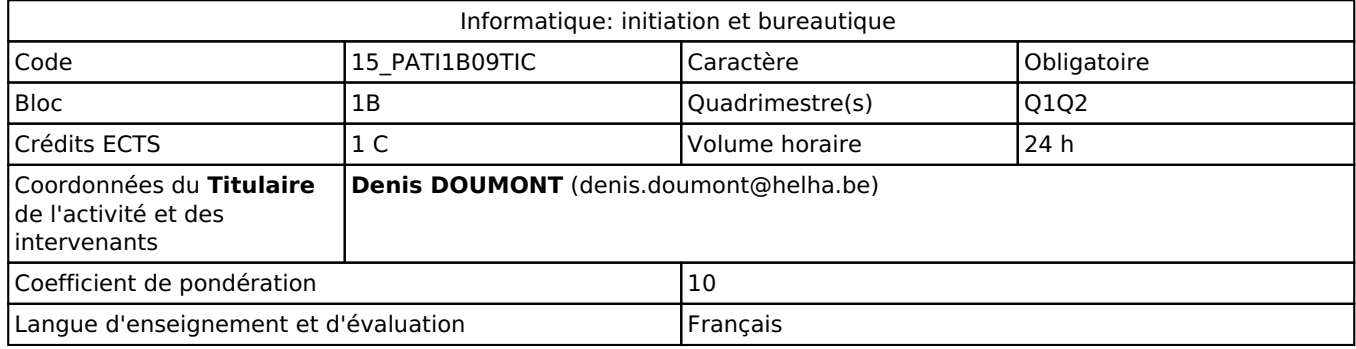

# **2. Présentation**

# *Introduction*

Mise à jour : v1.3

Auteur : D. Doumont

État : fini

Les noms et pronoms personnels employés dans la suite du texte sont épicènes.

L'informatique est incontournable dans notre société, et de plus en présente dans le milieu paramédical. Ce cours a pour but de familiariser les étudiants à l'utilisation d'un ordinateur et d'apprendre à utiliser les outils de base de la bureautique.

# *Objectifs / Acquis d'apprentissage*

Au terme du cours, l'étudiant sera :

- familiarisé avec les différents composants d'un ordinateur (hardware)
- familiarisé avec les différents aspects logiciels : systèmes d'exploitations, formats de fichiers, quelques aspects juridiques,…
- familiarisé avec les logiciels de bureautique usuels
- conscientisé sur les problèmes de sécurité informatique pour particuliers et leurs solutions usuelles.

# **3. Description des activités d'apprentissage**

## *Contenu*

Le cours pratique consiste à se familiariser avec les outils de bureautique usuels : traitement de texte, tableur, module de composition de diaporama, module de dessin vectoriel, module de composition de formules mathématiques,…

Le cours théorique aborde les points suivants.

- Historique de l'informatique.
- Matériel (hardware) : composants, stockage de la mémoire, unités de mesures,…
- Logiciel (software) : systèmes d'exploitation, formats de fichiers, logiciels.
- Réseaux et internet, courrier électronique,…
- Transmission de l'information : modes, types de liaisons, ports, normes USB.
- Sécurité informatique : virus, cheval de Troie, spyware, adware, keyloggers, phishing, spam, hoaxes, mots de passe, réseaux sociaux,... et solutions pour l'utilisateur particulier.
- Droits d'auteur, vie privée,...

# *Démarches d'apprentissage*

- Le cours théorique est magistral.
- Le cours pratique se fait en salle informatique. L'étudiant évolue à son propre rythme en suivant progressivement des tutoriels présentant les fonctionnalités des logiciels et proposant divers exercices, et en interagissant avec les autres étudiants ou le professeur. Le professeur peut aussi donner des explications ou indications à l'ensemble de la classe de façon magistrale.

# *Dispositifs d'aide à la réussite*

- Les supports de cours sont disponibles sur la plateforme en ligne.
- Il est à la responsabilité des étudiants de : compléter les exposés théoriques par des notes prises au cours, prendre note des résolutions d'exercices réalisées au cours, réaliser des synthèses,…
- Les étudiants peuvent contacter l'enseignant par courriel pour poser des questions.

# *Sources et références*

Néant.

## *Supports en ligne*

Les supports en ligne et indispensables pour acquérir les compétences requises sont :

- présentation de l'AA reprenant la fiche ECTS et les modalités d'évaluation détaillées
- exposés théoriques montrés au cours
- tutoriels pour l'apprentissage des logiciels de bureautique.

# **4. Modalités d'évaluation**

### *Principe*

- Un examen écrit individuel comptant pour 25 % des points.
- Un examen pratique individuel de bureautique sur un ordinateur de la salle informatique, comptant pour 75 % des points.
	- L'étudiant ne peut en aucun cas réaliser cet examen sur un ordinateur portable.
- Pour les modalités d'évaluation détaillées, l'étudiant doit se référer au document de présentation de l'AA disponible sur la plateforme en ligne.

## *Pondérations*

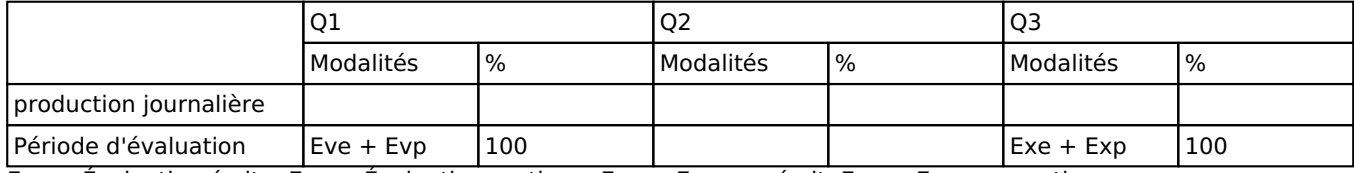

Eve = Évaluation écrite, Evp = Évaluation pratique, Exe = Examen écrit, Exp = Examen pratique

La pondération de cette activité d'apprentissage au sein de l'UE dont elle fait partie vaut 10

# *Dispositions complémentaires*

- Cette AA est cotée sur vingt points et au dixième de point près.
- Si l'étudiant présente un certificat médical, fait une cote de présence, ne vient pas à l'examen ou réalise une fraude à l'AA, ceci a pour conséquence les mentions respectives « CM », « PR », « PP » ou « FR » à la cote de l'AA et à la note de l'UE, et donc la non validation de l'UE.
- En cas de note inférieure à 8/20 dans une des activités d'apprentissage composant l'UE, la moyenne arithmétique pondérée ne sera pas effectuée : la note d'échec (ou la note la plus faible si plusieurs échecs) sera prise en compte pour la période d'évaluation pour l'ensemble de l'UE (quelle que soit la note obtenue

pour l'autre/les autres activités d'apprentissage composant l'UE).

Pour les modalités spécifiques, l'étudiant doit se référer au document annexe de la fiche ECTS qu'il a reçu et signé et pour lequel il a eu l'occasion de poser toutes ses questions.

## Référence au RGE

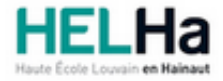

# Bachelier : technologue en imagerie médicale

**HELHa Gilly** Rue de l'Hôpital 27 6060 GILLY Tél : +32 (0) 71 15 98 00 Fax : Mail : sante-gilly@helha.be

# **1. Identification de l'activité d'apprentissage**

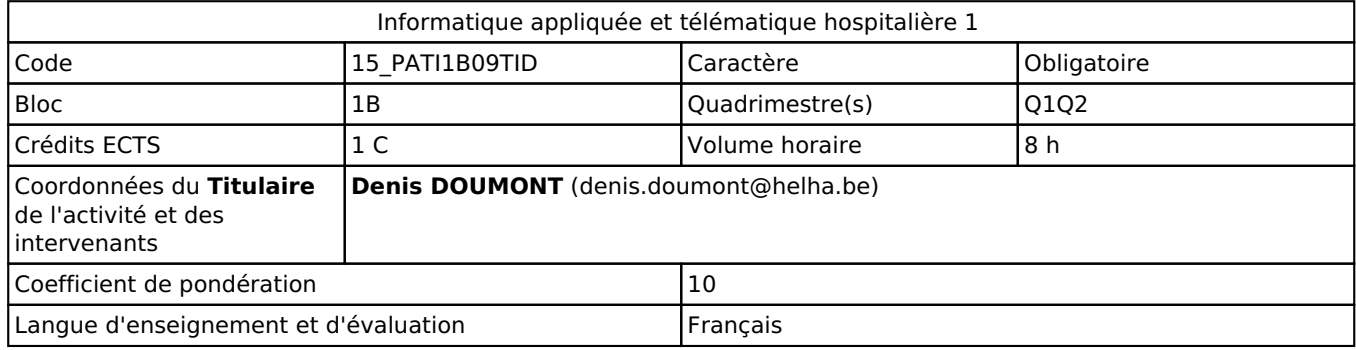

# **2. Présentation**

## *Introduction*

Mise à jour : v1.4

Auteur : D. Doumont

État : fini

Les noms et pronoms personnels employés dans la suite du texte sont épicènes.

Le but de cette Activité d'Apprentissage (AA) est de savoir lire des données hospitalières réelles DapCARE en imagerie médicale et d'en dégager les tendances. Une attention particulière sera accordée au fait de pouvoir donner ces explications en langage courant avec clarté.

# *Objectifs / Acquis d'apprentissage*

Au terme de cette AA, l'étudiant sera capable de :

- utiliser un tableur afin de déterminer les tendances générales de données hospitalières réelles DAPcare en imagerie médicale (pourcentages, proportions, histogrammes et graphiques en secteurs, moyenne, médiane, écart-type,…)
- exprimer ces tendances en langage courant avec clarté ou avec des graphiques
- utiliser un traitement de texte afin de présenter ces résultats dans un document tapuscrit soigné.

# **3. Description des activités d'apprentissage**

## *Contenu*

- Exercices pratiques sur l'utilisation d'un traitement de texte et d'un tableur.
- Éléments de statistiques descriptives : pourcentages et proportions, graphiques, valeurs centrales, valeurs de dispersion,…
- Un exercice conséquent d'analyse de données hospitalières réelles en imagerie médicale.

## *Démarches d'apprentissage*

Le cours se donne en salle informatique. L'étudiant apprend à son propre rythme en réalisant progressivement les exercices pratiques, et en interagissant avec les autres étudiants ou l'enseignant. L'enseignant peut aussi donner des explications ou indications à l'ensemble de la classe.

# *Dispositifs d'aide à la réussite*

- Les supports de cours sont disponibles sur la plateforme en ligne.
- Il est à la responsabilité des étudiants de : compléter les exposés théoriques par des notes prises au cours, prendre note des résolutions d'exercices réalisées au cours, réaliser des synthèses,…
- Une ou plusieurs séances de cours sont consacrées au travail de groupe à réaliser tenant lieu d'évaluation. Les étudiants peuvent recevoir une évaluation formative de leur production.
	- Cette évaluation formative ne sera réalisée que durant les séances de cours.

### *Sources et références*

Néant.

### *Supports en ligne*

Les supports en ligne et indispensables pour acquérir les compétences requises sont :

- présentation de l'AA reprenant la fiche ECTS et les modalités d'évaluation détaillées
- exposés théoriques montrés au cours
- tutoriels pour l'apprentissage des logiciels de bureautique.

# **4. Modalités d'évaluation**

### *Principe*

L'évaluation consiste à réaliser, par groupes d'étudiants, un travail tapuscrit répondant à certaines questions sur un jeu de données hospitalières réelles en imagerie médicale, en langage courant ou avec des graphiques.

- L'enseignant peut décider du choix des groupes.
- L'enseignant ne s'occupe pas de la gestion interne des groupes, sauf circonstances qui l'exigent. Dans ce cas, le titulaire ou le coordinateur peuvent également intervenir.
- Chaque groupe reçoit un jeu de données et un jeu de questions propres, déterminés par l'enseignant.
- Le travail est à déposer sur la plate-forme au plus tard le premier jour de la session d'examens.
- Deux documents sont à déposer : le rapport en PDF et le fichier tableur avec les calculs effectués. **Critères incontournables :** la cote sera de 0/20
	- en cas de plagiat avéré (similitudes troublantes entre travaux ou parties de travaux de groupes différents)
	- au cas où il manquerait un des documents demandés.
- La cote est la même pour tous les membres du groupe.
- En cas de deuxième session, le travail est à améliorer pour le groupe (ou individuellement si un seul étudiant est en deuxième session) selon les mêmes modalités.

Pour les modalités d'évaluation détaillées, l'étudiant doit se référer au document de présentation de l'AA disponible sur la plateforme en ligne.

# *Pondérations*

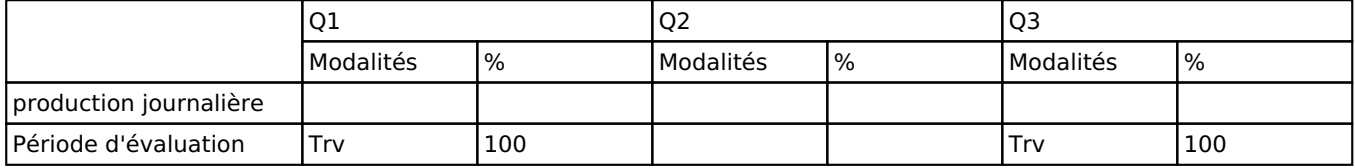

 $Trv = Travaux$ 

La pondération de cette activité d'apprentissage au sein de l'UE dont elle fait partie vaut 10

## *Dispositions complémentaires*

- Cette AA est cotée sur vingt points et au dixième de point près.
- En cas de non participation à l'évaluation (travail non rendu à la date limite), la note « PP » est attribuée à l'UE pour chaque étudiant du groupe. L'étudiant doit représenter les activités d'apprentissage pour lesquelles il n'a pas obtenu une note d'au moins 10/20.
- En cas de note inférieure à 8/20 dans une des activités d'apprentissage composant l'UE, la

moyenne arithmétique pondérée ne sera pas effectuée : la note d'échec (ou la note la plus faible si plusieurs échecs) sera prise en compte pour la période d'évaluation pour l'ensemble de l'UE (quelle que soit la note obtenue pour l'autre/les autres activités d'apprentissage composant l'UE).

Pour les modalités spécifiques, l'étudiant doit se référer au document annexe de la fiche ECTS qu'il a reçu et signé et pour lequel il a eu l'occasion de poser toutes ses questions.

#### Référence au RGE

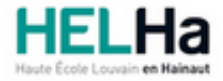

# Bachelier : technologue en imagerie médicale

**HELHa Gilly** Rue de l'Hôpital 27 6060 GILLY Tél : +32 (0) 71 15 98 00 Fax : Mail : sante-gilly@helha.be

# **1. Identification de l'activité d'apprentissage**

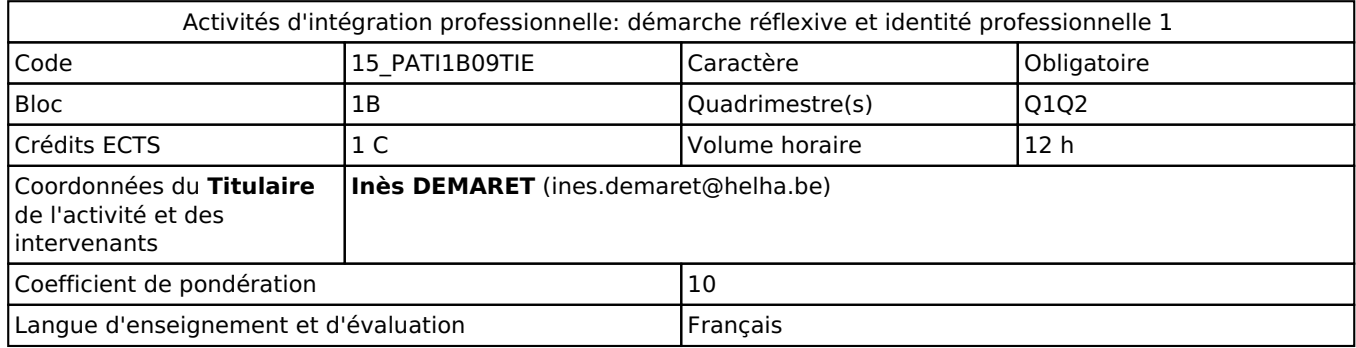

# **2. Présentation**

## *Introduction*

Cette activité d'apprentissage contribue à la construction de l'identité professionnelle de l'étudiant et de sa représentation de la profession. Elle permettra de mettre en lumière toutes les facettes du métier et les compétences requises.

# *Objectifs / Acquis d'apprentissage*

Cette activité d'apprentissage permettra à l'étudiant :

- de construire son identité professionnelle,
- d'adopter une démarche réflexive vis-à-vis de sa pratique,
- de s'impliquer dans sa formation avec capacité d'auto-régulation de son action
- de mettre en oeuvre une démarche réflexive et critique pour son développement professionnel

# **3. Description des activités d'apprentissage**

## *Contenu*

- Prise de connaissance du référentiel de compétences
- Définition de la démarche réflexive et du portfolio
- Liens entre démarche réflexive et portfolio
- Mieux se connaître pour analyser ses forces et faiblesses à l'aide de l'outil SWOT
- Apprentissage de la rédaction d'objectifs en vue des stages
- Initier la création d'un portfolio d'apprentissage

## *Démarches d'apprentissage*

Activités diverses pour découvrir les différentes facettes de la profession (visionnage vidéo, appropriation du référentiel de compétences, exercices d'auto-évaluation, situation interpellante, rédaction d'objectifs, forum, ...)

## *Dispositifs d'aide à la réussite*

Remédiation et accompagnement individuel

#### *Sources et références*

Howard, G. (2008). Les intelligences multiples. Retz.

Lafortune Louise. (2015). L'accompagnement et l'évaluation de la réflexivité en santé. Des applications en éducation et en formation. Québec, Canada: Presses Universitaires du Québec.

Lafortune, L. (2012). Des stratégies réflexives - interactives pour le développement de compétences. Québec: Presses de l'Université du Québec.

Yann, V. (2015). Construire une pratique réflexive. Louvain-la-Neuve: De Boeck Supérieur.

#### *Supports en ligne*

Les supports en ligne et indispensables pour acquérir les compétences requises sont :

Notes de cours Activités en classe individuelles et collectives

# **4. Modalités d'évaluation**

#### *Principe*

Travail écrit individuel + présentation orale au dernier cours en hors session. Au Q3, travail écrit à améliorer pour 100% de la note.

## *Pondérations*

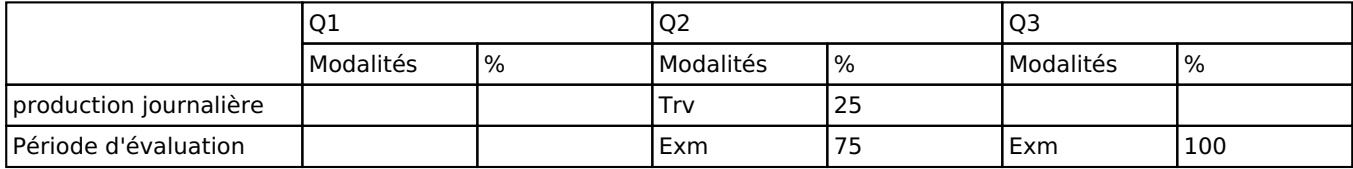

 $Trv = Tr$ avaux, Exm = Examen mixte

La pondération de cette activité d'apprentissage au sein de l'UE dont elle fait partie vaut 10

## *Dispositions complémentaires*

En cas de note inférieure à 8/20 dans une des activités d'apprentissage composant l'UE, la moyenne arythmétique pondérée ne sera pas effectuée : la note d'échec (ou la note la plus faible si plusieurs échecs) sera prise en compte pour la période d'évaluation pour l'ensemble de l'UE (quelle que soit la note obtenue pour l'autre/les autres activités d'apprentissage composant l'UE).

Pour les modalités spécifiques, l'étudiant doit se référer au document annexe de la fiche ECTS qu'il a reçu et signé et pour lequel il a eu l'occasion de poser toutes ses questions.

#### Référence au RGE